# Pham 5806

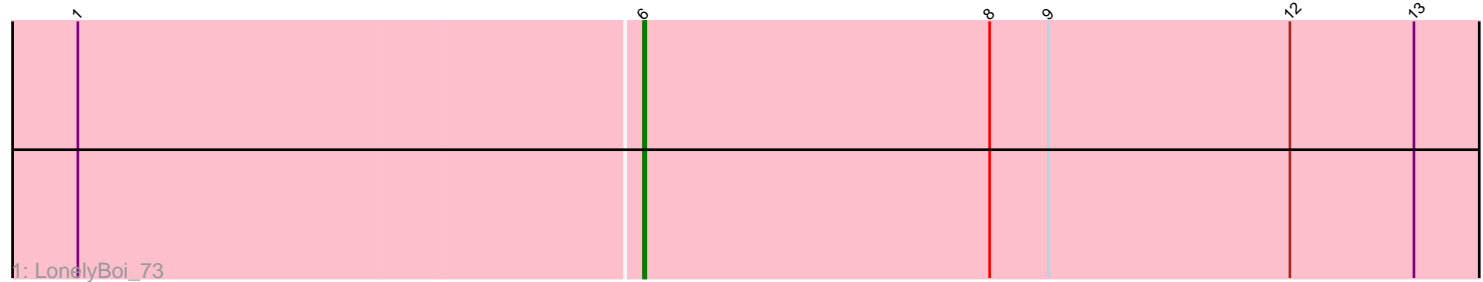

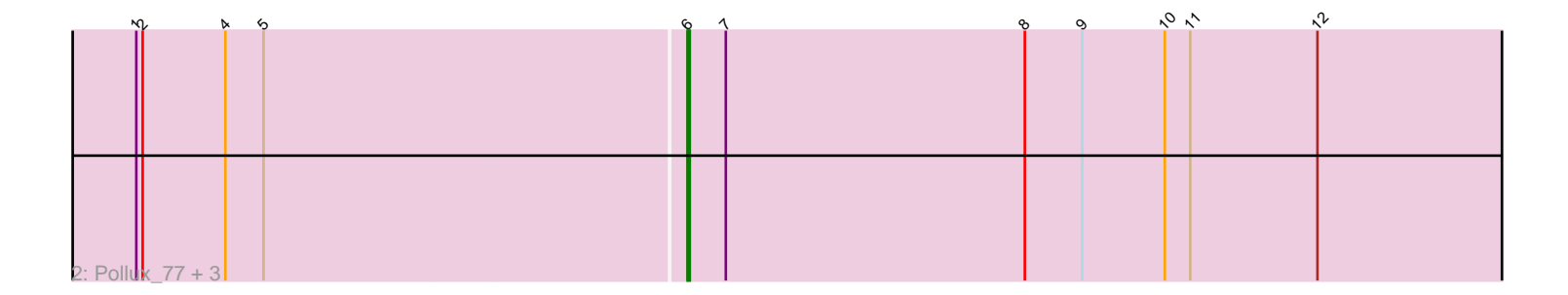

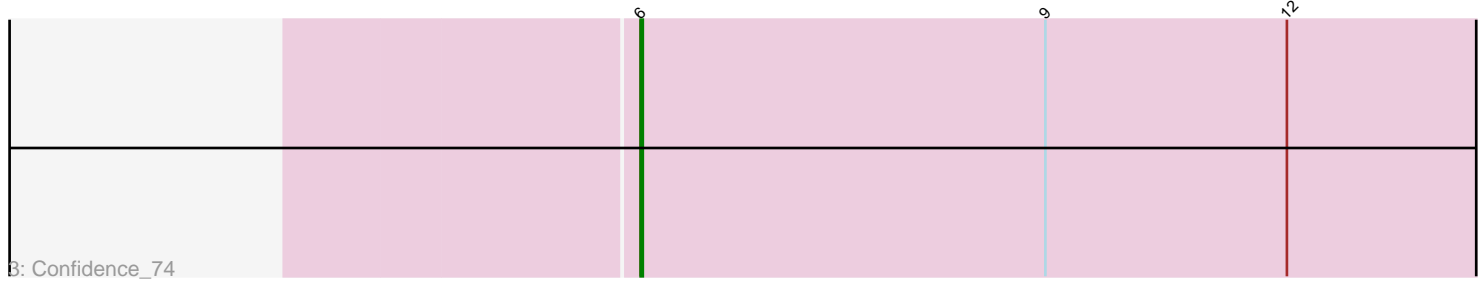

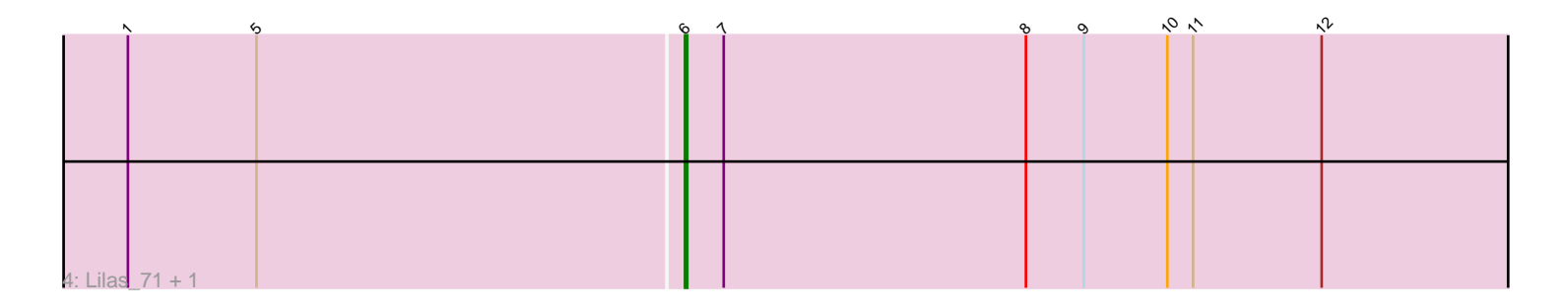

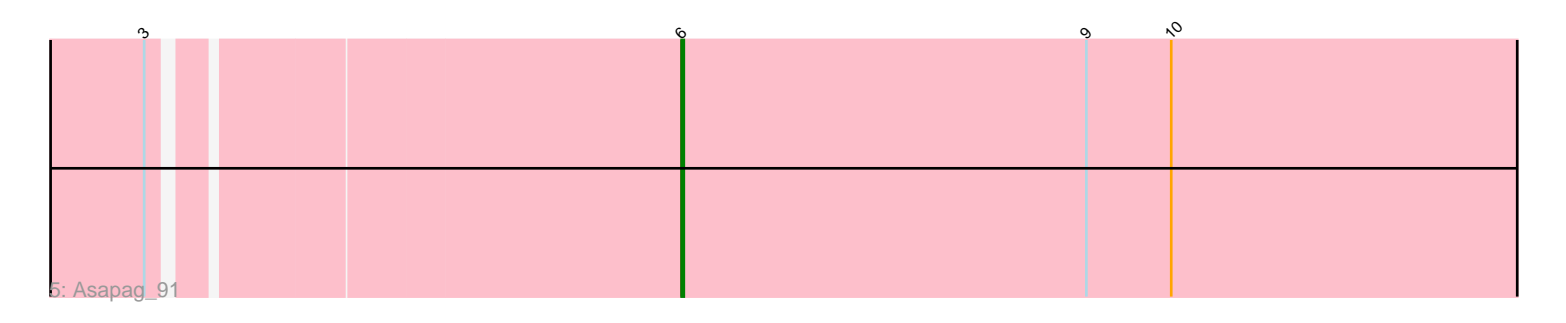

Note: Tracks are now grouped by subcluster and scaled. Switching in subcluster is indicated by changes in track color. Track scale is now set by default to display the region 30 bp upstream of start 1 to 30 bp downstream of the last possible start. If this default region is judged to be packed too tightly with annotated starts, the track will be further scaled to only show that region of the ORF with annotated starts. This action will be indicated by adding "Zoomed" to the title. For starts, yellow indicates the location of called starts comprised solely of Glimmer/GeneMark auto-annotations, green indicates the location of called starts with at least 1 manual gene annotation.

# Pham 5806 Report

This analysis was run 04/28/24 on database version 559.

Pham number 5806 has 9 members, 0 are drafts.

Phages represented in each track:

- Track 1 : LonelyBoi 73
- Track 2 : Pollux 77, EMsquaredA 74, Floral 75, Marteena 73
- Track 3 : Confidence\_74
- Track 4 : Lilas 71, EnalisNailo 70
- Track 5 : Asapag 91

## **Summary of Final Annotations (See graph section above for start numbers):**

The start number called the most often in the published annotations is 6, it was called in 9 of the 9 non-draft genes in the pham.

Genes that call this "Most Annotated" start:

• Asapag\_91, Confidence\_74, EMsquaredA\_74, EnalisNailo\_70, Floral\_75, Lilas\_71, LonelyBoi\_73, Marteena\_73, Pollux\_77,

Genes that have the "Most Annotated" start but do not call it:

•

Genes that do not have the "Most Annotated" start:

•

### **Summary by start number:**

Start 6:

• Found in 9 of 9 ( 100.0% ) of genes in pham

- Manual Annotations of this start: 9 of 9
- Called 100.0% of time when present

• Phage (with cluster) where this start called: Asapag\_91 (DN1), Confidence\_74 (CY1), EMsquaredA\_74 (CY1), EnalisNailo\_70 (CY1), Floral\_75 (CY1), Lilas\_71 (CY1), LonelyBoi\_73 (CY), Marteena\_73 (CY1), Pollux\_77 (CY1),

### **Summary by clusters:**

There are 3 clusters represented in this pham: CY1, DN1, CY,

Info for manual annotations of cluster CY: •Start number 6 was manually annotated 1 time for cluster CY.

Info for manual annotations of cluster CY1: •Start number 6 was manually annotated 7 times for cluster CY1.

Info for manual annotations of cluster DN1: •Start number 6 was manually annotated 1 time for cluster DN1.

#### **Gene Information:**

Gene: Asapag\_91 Start: 51217, Stop: 51618, Start Num: 6 Candidate Starts for Asapag\_91: (3, 50989), (Start: 6 @51217 has 9 MA's), (9, 51403), (10, 51442),

Gene: Confidence\_74 Start: 47962, Stop: 48363, Start Num: 6 Candidate Starts for Confidence\_74: (Start: 6 @47962 has 9 MA's), (9, 48148), (12, 48259),

Gene: EMsquaredA\_74 Start: 48117, Stop: 48518, Start Num: 6 Candidate Starts for EMsquaredA\_74: (1, 47862), (2, 47865), (4, 47904), (5, 47922), (Start: 6 @48117 has 9 MA's), (7, 48135), (8, 48276), (9, 48303), (10, 48342), (11, 48354), (12, 48414),

Gene: EnalisNailo\_70 Start: 48609, Stop: 49010, Start Num: 6 Candidate Starts for EnalisNailo\_70: (1, 48354), (5, 48414), (Start: 6 @48609 has 9 MA's), (7, 48627), (8, 48768), (9, 48795), (10, 48834), (11, 48846), (12, 48906),

Gene: Floral\_75 Start: 50074, Stop: 50475, Start Num: 6 Candidate Starts for Floral\_75: (1, 49819), (2, 49822), (4, 49861), (5, 49879), (Start: 6 @50074 has 9 MA's), (7, 50092), (8, 50233), (9, 50260), (10, 50299), (11, 50311), (12, 50371),

Gene: Lilas\_71 Start: 50147, Stop: 50548, Start Num: 6 Candidate Starts for Lilas\_71: (1, 49892), (5, 49952), (Start: 6 @50147 has 9 MA's), (7, 50165), (8, 50306), (9, 50333), (10, 50372), (11, 50384), (12, 50444),

Gene: LonelyBoi\_73 Start: 51109, Stop: 51510, Start Num: 6 Candidate Starts for LonelyBoi\_73: (1, 50854), (Start: 6 @51109 has 9 MA's), (8, 51268), (9, 51295), (12, 51406), (13, 51463),

Gene: Marteena\_73 Start: 48117, Stop: 48518, Start Num: 6 Candidate Starts for Marteena\_73: (1, 47862), (2, 47865), (4, 47904), (5, 47922), (Start: 6 @48117 has 9 MA's), (7, 48135), (8, 48276), (9, 48303), (10, 48342), (11, 48354), (12, 48414),

Gene: Pollux\_77 Start: 50074, Stop: 50475, Start Num: 6 Candidate Starts for Pollux\_77:

(1, 49819), (2, 49822), (4, 49861), (5, 49879), (Start: 6 @50074 has 9 MA's), (7, 50092), (8, 50233), (9, 50260), (10, 50299), (11, 50311), (12, 50371),